#### Estrutura de Dados II Ordenação em Memória Primária - Parte I

#### Prof. Dr. Marcelo Otone Aguiar

Universidade Federal do Espírito Santo - UFES

22 de Agosto de 2024

<span id="page-1-0"></span>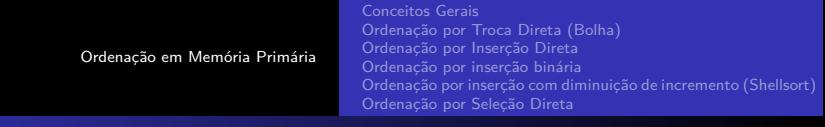

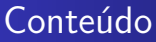

- **Conceitos Gerais**
- Ordenação por troca direta (Bolha)
- · Ordenação por inserção direta
- Ordenação por inserção binária
- Ordenação por inserção com diminuição de incremento (Shellsort)
- o Ordenação por seleção direta

<span id="page-2-0"></span>Ordenacão em Memória Primária [Conceitos Gerais](#page-2-0) Ordenação por Troca Direta (Bolha) Ordenação por Inserção Direta Ordenacão por insercão binária Ordenacão por insercão com diminuicão de incremento (Shellsort) Ordenação por Seleção Direta Conceitos Gerais

- Ordenar corresponde ao processo de rearranjar um conjunto de objetos em ordem ascendente ou descendente
- O objetivo principal é facilitar a recuperação posterior de itens do conjunto ordenado
- Em geral os algoritmos trabalham sobre os registros de um arquivo. Apenas uma parte do registro, chamada chave, é utilizada para controlar a ordenação
- Além da chave, podem existir outros componentes em um registro, os quais não têm influência no processo de ordenar

Ordenação em Memória Primária [Conceitos Gerais](#page-2-0) Ordenação por Troca Direta (Bolha) Ordenação por Inserção Direta Ordenacão por insercão binária Ordenacão por insercão com diminuicão de incremento (Shellsort) Ordenação por Seleção Direta Conceitos Gerais

- A escolha do tipo para a chave é arbitrária
- **•** As ordens numéricas ou alfabéticas são usuais
- **Um método de ordenação é dito estável se a ordem relativa** dos itens com chaves iguais mantém-se inalterada pelo processo de ordenação
- **Exemplo:** se uma lista alfabética de nomes de funcionários de uma empresa é ordenada pelo campo salário, então um método estável produz uma lista em que os funcionários com mesmo salário aparecem em ordem alfabética

Ordenação em Memória Primária [Conceitos Gerais](#page-2-0) Ordenação por Troca Direta (Bolha) Ordenação por Inserção Direta Ordenacão por insercão binária Ordenacão por insercão com diminuicão de incremento (Shellsort) Ordenação por Seleção Direta Conceitos Gerais

- Os métodos de ordenação são classificados em dois grandes grupos:
	- **· Ordenação interna:** quando o arquivo a ser ordenado cabe todo na memória principal
	- **· Ordenação externa:** quando o arquivo não cabe na memória principal e precisa ser armazenado na memória secundária
- **•** A principal diferença é que na **ordenação interna** qualquer registro pode ser **imediatamente acessado**, na **ordenação externa** os registros s˜ao **acessados sequencialmente** ou em grandes blocos

Ordenacão em Memória Primária [Conceitos Gerais](#page-2-0) Ordenação por Troca Direta (Bolha) Ordenação por Inserção Direta Ordenacão por insercão binária Ordenacão por insercão com diminuicão de incremento (Shellsort) Ordenação por Seleção Direta Conceitos Gerais

- A grande maioria dos métodos de ordenação é baseada em **compara¸c˜oes das chaves**
- Porém, existem métodos de ordenação que utilizam o princípio da **distribuição**
- $\bullet$  Os métodos de ordenação por distribuição são também conhecidos, como **ordena¸c˜ao por contagem**, **ordena¸c˜ao digital**. Exemplos de m´etodos s˜ao: **radixsort** ou **bucketsort**
- $\bullet$  Uma das dificuldades de implementar esses métodos está relacionada com o problema de lidar com a memória necessária para armazenar os itens distribuídos

[Conceitos Gerais](#page-2-0) Ordenação por Troca Direta (Bolha) Ordenação por Inserção Direta Ordenacão por insercão binária Ordenacão por insercão com diminuicão de incremento (Shellsort) Ordenação por Seleção Direta

#### Conceitos Gerais

- O aspecto predominante na escolha do algoritmo de ordenação é o tempo gasto para ordenar um arquivo
- A estratégia mais adotada é a comparação de chaves, assim, as medidas de complexidade contam o número de comparações entre chaves e o número de trocas de itens do arquivo
- A quantidade extra de memória auxiliar utilizada pelo algoritmo é também um aspecto importante
- O uso econômico da memória disponível é um requisito primordial na ordenação

Ordenacão em Memória Primária [Conceitos Gerais](#page-2-0) Ordenação por Troca Direta (Bolha) Ordenação por Inserção Direta Ordenacão por insercão binária Ordenacão por insercão com diminuicão de incremento (Shellsort) Ordenação por Seleção Direta Conceitos Gerais

- $\bullet$  Os métodos que utilizam o princípio da comparação de chaves podem ser divididos em **m´etodos simples** e **m´etodos eficientes**
- Os métodos simples são adequados para pequenos arquivos e requerem  $O(n^2)$  comparações
- Os métodos eficientes são adequados para arquivos maiores e requerem  $O(n \log n)$  comparações
- Os métodos simples produzem programas pequenos, fáceis de entender, que ilustram com simplicidade os princípios de ordenação por comparação

[Conceitos Gerais](#page-2-0) Ordenação por Troca Direta (Bolha) Ordenação por Inserção Direta Ordenacão por insercão binária Ordenacão por insercão com diminuicão de incremento (Shellsort) Ordenação por Seleção Direta

# <span id="page-8-0"></span>Ordenação por Troca Direta (Bolha)

- **· O** método de **ordenação Bolha** é bastante simples, e talvez seja o método de ordenação mais difundido
- $\bullet$  Uma iteração do mesmo se limita a percorrer a tabela do início ao fim, sem interrupção, trocando de posição dois elementos consecutivos sempre que estes se apresentem fora de ordem
- **·** Intuitivamente percebe-se que a intenção do método é mover os elementos maiores em direção ao fim da tabela
- Ao terminar a primeira iteração pode-se garantir que as trocas realizadas posicionam o maior elemento na última posição
- Na segunda iteração, o segundo maior elemento é posicionado, e assim sucessivamente
- $\bullet$  O processamento é repetido então  $n-1$  vezes

[Conceitos Gerais](#page-2-0) Ordenação por Troca Direta (Bolha) Ordenação por Inserção Direta Ordenação por inserção binária Ordenacão por insercão com diminuicão de incremento (Shellsort) Ordenação por Seleção Direta

## Ordenação por Troca Direta (Bolha)

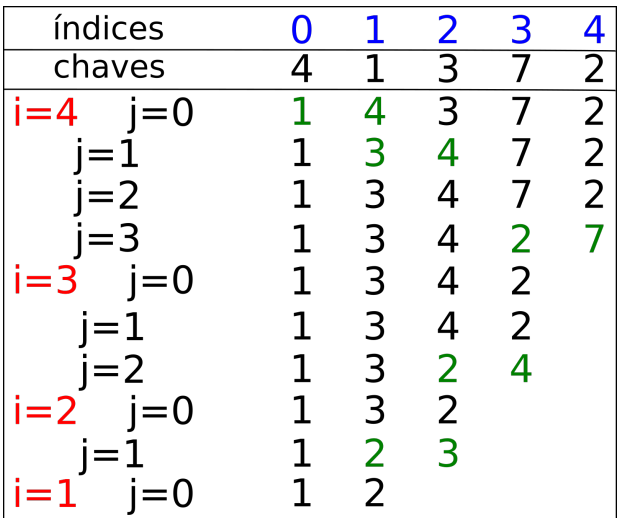

Ordenação em Memória Primária

[Conceitos Gerais](#page-2-0) Ordenação por Troca Direta (Bolha) Ordenação por Inserção Direta Ordenacão por insercão binária Ordenacão por insercão com diminuicão de incremento (Shellsort) Ordenação por Seleção Direta

# Ordenação por Troca Direta (Bolha)

- Vantagens:
	- Algoritmo simples
	- · O método é estável
- Desvantagens:
	- Muitas trocas de itens
- Complexidade:
	- Melhor caso:  $O(n^2)$
	- Pior caso:  $O(n^2)$

Ordenação em Memória Primária [Conceitos Gerais](#page-2-0) Ordenação por Troca Direta (Bolha) Ordenação por Inserção Direta Ordenacão por insercão binária Ordenacão por insercão com diminuicão de incremento (Shellsort) Ordenação por Seleção Direta Pseudo-código

```
1 In: conjunto contendo dados a serem ordenados<br>2 Out: conjunto ordenado
 2 Out: conjunto ordenado
 3 begin
 4 for i < -n-1 to 1 do<br>5 for i < -0 to i < i5 for j<-0 to j<i do<br>6 if V[i] > V[i+1]
 6 if V[j] > V[j+1] then<br>
7 aux \leftarrow V[i]7 aux <− V[j]<br>8       V[i] <− V[j
 8 V[j] \leftarrow V[j+1]<br>9 V[i+1] \leftarrow \text{aux}9 V[j+1] \leftarrow \text{aux}<br>10 end if
10 end if<br>11 end for
11 end for<br>12 end for
12 end for<br>13 end
      end
```
Ordenação em Memória Primária [Conceitos Gerais](#page-2-0) Ordenação por Troca Direta (Bolha) Ordenação por Inserção Direta Ordenacão por insercão binária Ordenacão por insercão com diminuicão de incremento (Shellsort) Ordenação por Seleção Direta

### Bolha com critério de parada

- O algoritmo apresentado é claramente ruim, pois sua complexidade de pior caso é igual à de melhor caso,  $O(n^2)$ , devido aos percursos estipulados para as variáveis  $i \in j$
- Pode-se, entretanto, pensar em alguns critérios de parada que levariam em consideração comparações desnecessárias, isto é, comparações executadas em partes da tabela sabidamente já ordenadas
- Conforme pode ser visto no próximo algoritmo

Ordenação em Memória Primária [Conceitos Gerais](#page-2-0) Ordenação por Troca Direta (Bolha) Ordenação por Inserção Direta Ordenacão por insercão binária Ordenacão por insercão com diminuicão de incremento (Shellsort) Ordenação por Seleção Direta Pseudo-código

```
\frac{1}{2} In: conjunto contendo dados a serem ordenados
 2 Out: conjunto ordenado<br>3 begin
 3 begin
 4 \lim \leftarrow n-1<br>5 \arccos(1) trocou
 5 \frac{1}{2} trocou \leq verdade<br>6 \frac{1}{2} while trocou = ve
 6 while trocou = verdade do<br>7 trocou \leq falso
 7 trocou \leq falso<br>8 for i \leq -0 to i \leq 18 for j<−0 to j<fim do<br>9 if V[i] > V[i+1] t
9 if V[j] > V[j+1] then<br>10 aux \langle -|V[i]|10 \begin{array}{ccc} \text{aux} <-\text{V}[j] \\ 11 & & \text{V}[i] <-\text{V}[i] \end{array}11 V[j] \leq V[j+1]<br>12 V[i+1] \leq -aux12 V[j+1] \leftarrow aux<br>
13 trocou = verdt \cdot \text{norm} = \text{verdade}14 end if<br>15 end for
               end for
16 fim \le fim -1<br>17 end while
17 end while<br>18 end
       end
```
Ordenação em Memória Primária [Conceitos Gerais](#page-2-0) Ordenação por Troca Direta (Bolha) Ordenação por Inserção Direta Ordenacão por insercão binária Ordenacão por insercão com diminuicão de incremento (Shellsort) Ordenação por Seleção Direta

#### Bolha com critério de parada

- O critério de parada resulta do fato de que, se a tabela está ordenada, o algoritmo é executado em toda sua extensão desnecessariamente
- · Uma variável lógica trocou é então introduzida com a finalidade de sinalizar se pelo menos uma troca foi realizada
- **Caso isso não ocorra, o algoritmo pode ser encerrado. Essa** simples alteração afeta a complexidade do melhor caso do algoritmo, que passa a ser  $O(n)$ , uma vez que, se a tabela já está ordenada, apenas um percurso é realizado

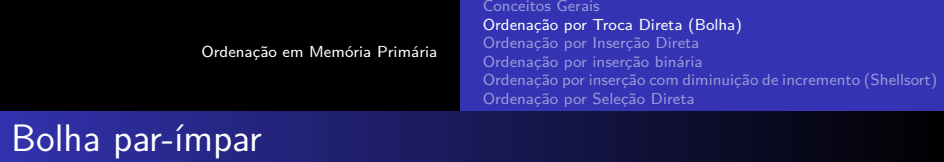

- $\bullet$  Variação do algoritmo Bolha, útil para processamento em paralelo
- $\bullet$  O algoritmo é dividido em duas fases: par e ímpar
- **Na fase par** a classificação ocorre pelo método Bolha aplicada aos os elementos indexados pares
- **·** Na fase ímpar a classificação é aplicada aos elementos *i*mpares

Ordenação em Memória Primária [Conceitos Gerais](#page-2-0) Ordenação por Troca Direta (Bolha) Ordenação por Inserção Direta Ordenacão por insercão binária Ordenacão por insercão com diminuicão de incremento (Shellsort) Ordenação por Seleção Direta Pseudo-código

#### 1 In: conjunto contendo dados a serem ordenados<br>2 Out: conjunto ordenado 2 Out: conjunto ordenado<br>3 begin 3 begin 4  $\frac{1}{2}$  trocou  $\leq$  verdade 5 while trocou  $=$  verdade do<br>6 trocou  $\leq$  falso  $\begin{array}{ccc} 6 & \text{trocou} \leq -\text{ false} \\ 7 & \text{ for } i \leq -0 \text{ to } i \leq 6 \end{array}$ 7 for j<-0 to j <= n-2 passo 2 do<br>8 if  $V[i] > V[i+1]$  then 8 if  $V[j] > V[j+1]$  then<br>9 aux  $\leq -V[i]$ 9  $\begin{array}{c} \text{aux} < -V[j] \\ \text{10} \end{array}$ 10  $V[j] \leftarrow V[j+1]$ <br>11  $V[i+1] \leftarrow aux$ 11  $V[j+1] \leftarrow \text{aux}$ <br>
12  $\text{trocou} = \text{verd}$  $12$  trocou = verdade<br>13 end if 13 end if<br>14 end for 14 end for  $15$  for  $i < -$ 15 for j< $-1$  to j < $=$  n $-2$  passo 2 do<br>16 if V[i] > V[i+1] then 16 if  $V[j] > V[j+1]$  then<br>17 aux  $\leq$   $V[i]$  $aux < -$  V[ j] 18  $V[j] \leq V[j+1]$ 19  $V[j+1] \leftarrow \text{aux}$ <br>
20  $\text{trocol} = \text{verd}$  $20$  trocou = verdade<br>  $21$  end if 21 end if<br>22 end for 22 end for<br>23 end while 23 end while 24 end

#### 17 / 38

<span id="page-17-0"></span>Ordenação em Memória Primária

[Conceitos Gerais](#page-2-0) Ordenação por Troca Direta (Bolha) Ordenação por Inserção Direta Ordenacão por insercão binária Ordenacão por insercão com diminuicão de incremento (Shellsort) Ordenação por Seleção Direta

- · Princípio do funcionamento:
	- $\bullet$  Em cada passo, a partir de  $i = 2$ , o  $i e$ simo item da sequência fonte é apanhado e transferido para a sequência destino, sendo inserido no seu lugar apropriado
	- $\bullet$  A troca é feita sempre que apropriado
	- Basicamente, ele percorre um vetor de elementos da esquerda para a direita e à medida que avança vai deixando os elementos mais à esquerda ordenados

Ordenação em Memória Primária

[Conceitos Gerais](#page-2-0) Ordenação por Troca Direta (Bolha) Ordenação por Inserção Direta Ordenacão por insercão binária Ordenacão por insercão com diminuicão de incremento (Shellsort) Ordenação por Seleção Direta

- Para arquivos já ordenados, o algoritmo descobre a um custo  $O(n)$  que cada item já está no seu lugar
- Logo, o método da inserção é indicado quando o arquivo está **quase** ordenado
- $\bullet$  É também um método indicado quando se deseja adicionar poucos itens a um arquivo já ordenado e depois obter outro arquivo ordenado: neste caso o custo é linear

[Conceitos Gerais](#page-2-0) Ordenação por Troca Direta (Bolha) Ordenação por Inserção Direta Ordenacão por insercão binária Ordenação por inserção com diminuição de incremento (Shellsort) Ordenação por Seleção Direta

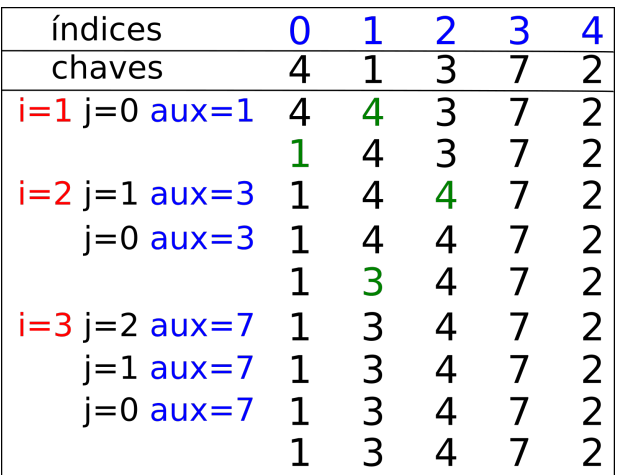

[Conceitos Gerais](#page-2-0) Ordenação por Troca Direta (Bolha) Ordenação por Inserção Direta Ordenacão por insercão binária Ordenação por inserção com diminuição de incremento (Shellsort) Ordenação por Seleção Direta

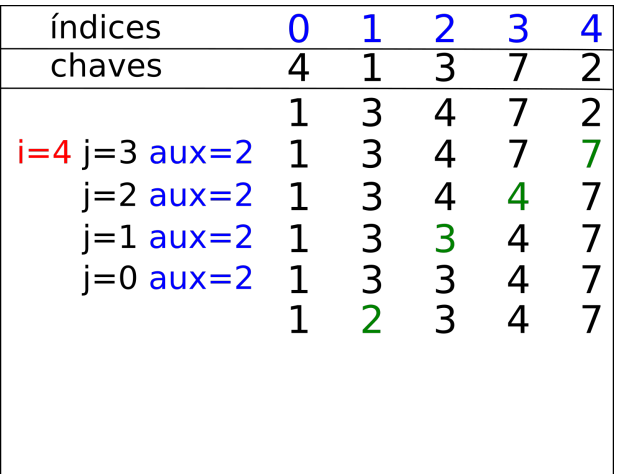

[Conceitos Gerais](#page-2-0) Ordenação por Troca Direta (Bolha) Ordenação por Inserção Direta Ordenacão por insercão binária Ordenacão por insercão com diminuicão de incremento (Shellsort) Ordenação por Seleção Direta

- Vantagens:
	- Algoritmo simples
	- $\bullet$  O método é estável
	- Eficiente para arquivos quase ordenados (melhor caso)
- Desvantagens:
	- Muitas trocas de itens
- **•** Complexidade:
	- Melhor caso:  $O(n)$
	- Pior caso:  $O(n^2)$

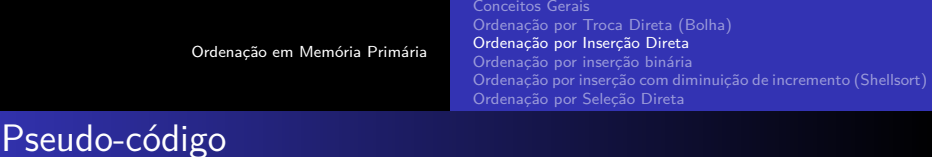

```
\frac{1}{2} In: conjunto contendo dados a serem ordenados
 2 Out: conjunto ordenado<br>3 begin
 3 begin
 4 for i \le -1 to n-1 do<br>5 aux \le -V[i]5 aux \leftarrow V[i]<br>6 j \leftarrow i-1<br>7 while j \right>=j \leftarrow i-17 while j \ge 0 and aux < V[j] do V[i+1] < V[i]8 V[j+1] \leq V[j]<br>9 i \leq j-19 j \leftarrow j -1<br>10 end while
10 end while<br>11 if \leq 111 if j \circ (i-1) then<br>12 V[i+1] \leftarrow aux12 V[j+1] \leq -aux<br>13 end if
13 end if<br>14 end for
14 end for
      end
```
Ordenação em Memória Primária

[Conceitos Gerais](#page-2-0) Ordenação por Troca Direta (Bolha) Ordenação por Inserção Direta Ordenacão por insercão binária Ordenacão por insercão com diminuicão de incremento (Shellsort) Ordenação por Seleção Direta

### <span id="page-23-0"></span>Ordenação por inserção binária

- O algoritmo de inserção direta pode ser aperfeiçoado observando-se que a sequˆencia destino a[1]*,* a[2]*, ...,* a[i − 1], na qual deve ser inserido o elemento  $x$ , quando a mesma já está ordenada
- Assim, pode-se utilizar um método mais rápido para determinar o ponto correto de inserção
- A escolha óbvia é a busca binária, que divide a sequência destino no seu ponto central, continuando a divisão até encontrar o ponto correto de inserção

[Conceitos Gerais](#page-2-0) Ordenação por Troca Direta (Bolha) Ordenação por Inserção Direta Ordenacão por insercão binária Ordenação por inserção com diminuição de incremento (Shellsort) Ordenação por Seleção Direta

#### Análise do Comportamento de Ordenação por Inserção

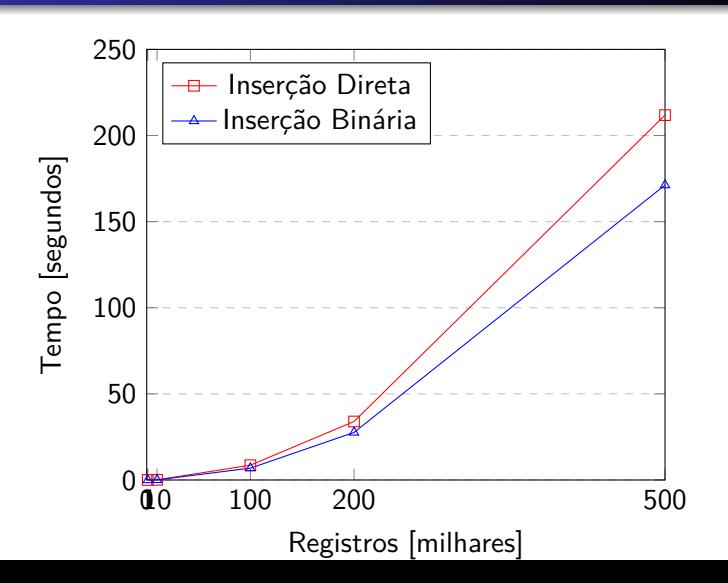

[Conceitos Gerais](#page-2-0) Ordenação por Troca Direta (Bolha) Ordenação por Inserção Direta Ordenacão por insercão binária Ordenacão por insercão com diminuicão de incremento (Shellsort) Ordenação por Seleção Direta

### Ordenação por Inserção Binária

- Vantagens:
	- · Reduz o número de comparações em relação à Inserção Direta
	- $\bullet$  O método é estável
	- Eficiente para arquivos quase ordenados (melhor caso)
- Desvantagens:
	- Muitas trocas de itens
- **•** Complexidade:
	- Melhor caso:  $O(n)$
	- Pior caso:  $O(n^2)$

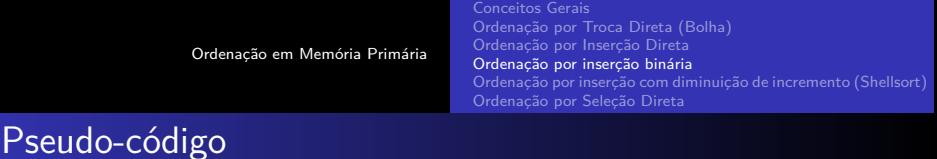

```
\frac{1}{2} In: conjunto contendo dados a serem ordenados
 2 Out: conjunto ordenado<br>3 begin
 3 begin
 4 for i < -1 to n-1 do<br>5 aux \lt V[i]
 5 aux < -V[i]<br>6 ess < -0\begin{array}{ccc} 6 & \text{esq} <=0 \\ 7 & \text{dir} <=1 \end{array}7 dir <mark><− i</mark><br>8 while es
 8 while \operatorname{esq} < \operatorname{dir} do \operatorname{meio} < - (\operatorname{esa} + \operatorname{d})
9 meio \leftarrow (esq + dir) / 2<br>10 if V[meio] \leftarrow aux then
10 if V[meio] \le aux then<br>11 esg = meio + 1
11 esq = meio + 1<br>12 e1se
12 else
13 dir = meio<br>14 end if
14 end if<br>15 end whil
15 end while<br>16 for (i \le -i)16 for (j \leq -i to esq) do<br>17 VI i \leq -1 VI i -11
17 V[j] \leftarrow V[j-1]<br>18 end for
18 end for<br>19 Vidirls
19 V[dir] \leftarrow aux<br>20 end for
20 end for
       end
```
[Conceitos Gerais](#page-2-0) Ordenação por Troca Direta (Bolha) Ordenação por Inserção Direta Ordenacão por insercão binária Ordenação por inserção com diminuição de incremento (Shellsort) Ordenação por Seleção Direta

# <span id="page-27-0"></span>Ordenação por inserção com diminuição de incremento (Shellsort)

- Shell (1959) propôs uma extensão do algoritmo de ordenação por inserção
- O método da inserção troca itens adjacentes quando se está procurando o ponto de inserção na sequência destino
- Assim, se o menor item estiver na posição mais a direita no vetor, o número de comparações e movimentações é igual a  $n-1$  para encontrar o seu ponto de inserção
- **O** método de **Shell** contorna esse problema, permitindo trocas de registros que estão distantes um do outro

[Conceitos Gerais](#page-2-0) Ordenação por Troca Direta (Bolha) Ordenação por Inserção Direta Ordenacão por insercão binária Ordenação por inserção com diminuição de incremento (Shellsort) Ordenação por Seleção Direta

# Ordenação por inserção com diminuição de incremento (Shellsort)

- $\bullet$  Os itens que estão separados h posicões são rearranjados de tal forma que todo  $h - e\sin\theta$  item leva a uma sequência ordenada. Tal sequência é dita  $h$  – ordenada
- **Shellsort** é uma ótima opção para arquivos de tamanho moderado, mesmo porque sua implementação é simples e requer uma quantidade de código pequena
- O método não é estável, pois ele nem sempre deixa registros com chaves iguais na mesma posição relativa

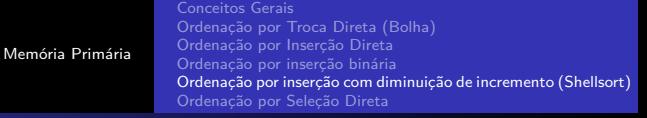

#### **Shellsort**

Ordenação em

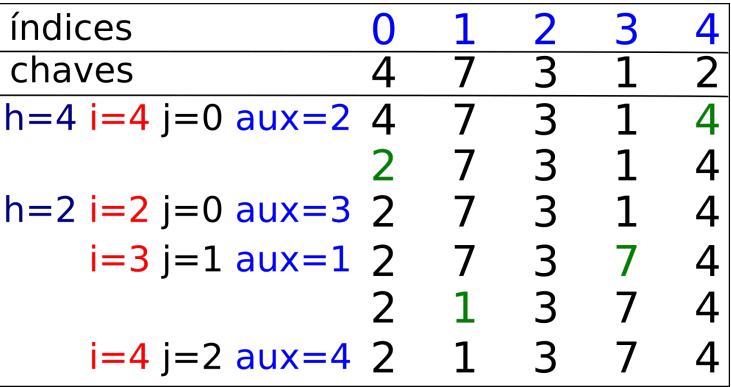

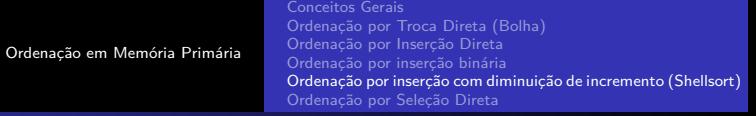

#### **Shellsort**

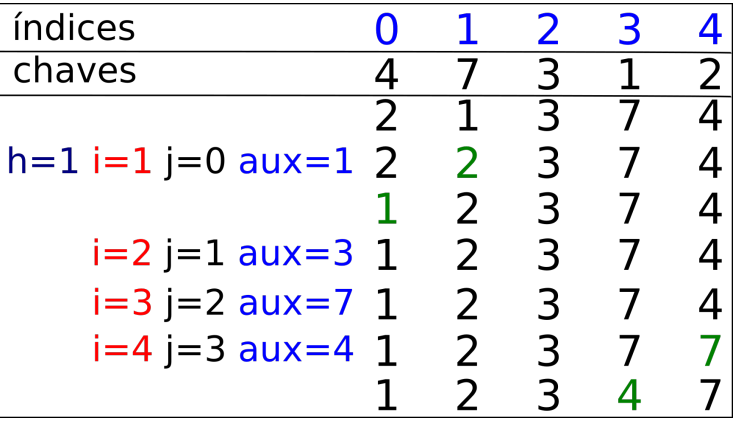

# **Shellsort**

#### • Vantagens:

- · Implementação simples
- · Contorna o problema da ordenação por Inserção, possibilitando a troca de itens distantes um do outro
- Com a troca de itens distantes, a etapa final do algoritmo se resumo à aplicação da ordenação por Inserção em um conjunto quase ordenado
- Otima opção para arquivos de tamanho moderado
- Desvantagens:
	- $\bullet$  O tempo de execução é sensível à ordem inicial do conjunto
	- **O** método não é estável
- **•** Complexidade:
	- $\bullet$  Ainda há muita dúvida sobre a complexidade desse algoritmo
	- Melhor caso:  $O(n \log_2 n)$
	- $\bullet$  Pior caso (melhor conhecida):  $O(n \log_2 n)$

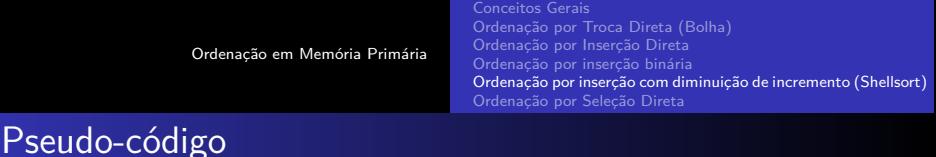

```
1 In: conjunto contendo dados a serem ordenados<br>2 Out: conjunto ordenado
 2 Out: conjunto ordenado<br>3 begin<br>4 h < -n/23 begin
          h < - n/25
 6 while h > 1 do<br>
7 for i < -h to aux \leftarrow V[i]7 for i<−h to n do
 8 aux <- V[i]<br>9 j <- i - h
9 j \leq -i - h<br>10 \n  <i>while</i> i >=10 while j \ge 0 and aux < V[j] do 11 V[i+h] < V[i]11 V[j+h] \leq V[j]<br>12 i \leq -j-h12 j \le -j - h<br>13 end while
13 end while<br>14 VIi+hl <-
14 V[j+h] \leq -aux<br>15 end for
15 end for<br>16 h \leq -h/16 h \leftarrow h/2<br>17 end while
17 end while<br>18 end
      end
```
[Conceitos Gerais](#page-2-0) Ordenação por Troca Direta (Bolha) Ordenação por Inserção Direta Ordenacão por insercão binária Ordenacão por insercão com diminuicão de incremento (Shellsort) Ordenação por Seleção Direta

- <span id="page-33-0"></span> $\bullet$  Princípio do funcionamento:
	- Selecione o **menor item** do vetor e a seguir **troque-o** com o **item** que está **na primeira posição** do vetor
	- Repita essas duas operações com os  $n-1$  itens restantes, depois com os  $n-2$  itens, até que reste apenas um elemento
- O algoritmo de ordenação por seleção é um dos métodos de ordenação mais simples que existem
- O número de movimentações de registro é linear no tamanho da entrada, consequentemente, este é indicado para arquivos com registros muito grandes

[Conceitos Gerais](#page-2-0) Ordenação por Troca Direta (Bolha) Ordenação por Inserção Direta Ordenacão por insercão binária Ordenação por inserção com diminuição de incremento (Shellsort) Ordenação por Seleção Direta

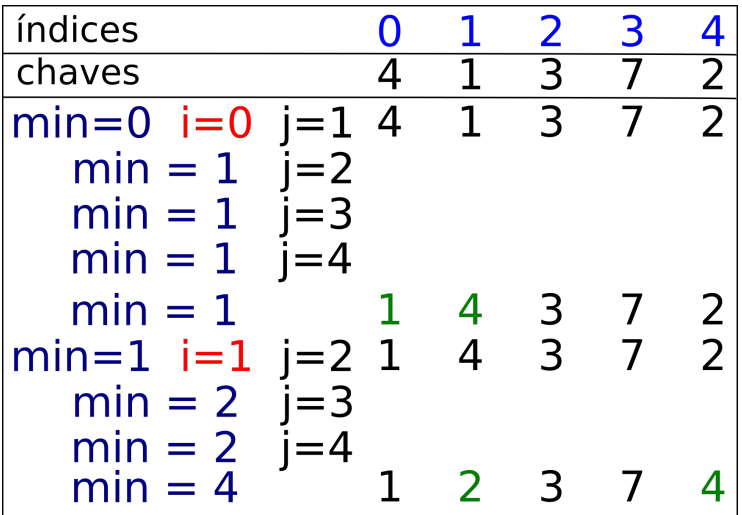

[Conceitos Gerais](#page-2-0) Ordenação por Troca Direta (Bolha) Ordenação por Inserção Direta Ordenação por inserção binária Ordenação por inserção com diminuição de incremento (Shellsort) Ordenação por Seleção Direta

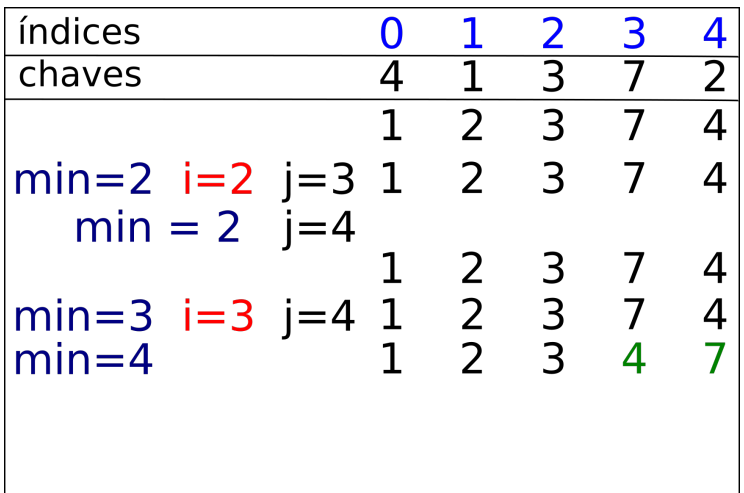

[Conceitos Gerais](#page-2-0) Ordenação por Troca Direta (Bolha) Ordenação por Inserção Direta Ordenacão por insercão binária Ordenacão por insercão com diminuicão de incremento (Shellsort) Ordenação por Seleção Direta

- Vantagens:
	- Algoritmo simples
	- Realiza poucas trocas
	- Não necessidade de vetor auxiliar (in-place)
	- · Útil na ordenação de conjuntos pequenos
- Desvantagens:
	- **Método não** é estável
	- Muitas comparações independente do vetor estar ou não ordenado
	- Muito lento para conjuntos grandes de dados
- Complexidade:
	- Melhor caso:  $O(n^2)$
	- Pior caso:  $O(n^2)$

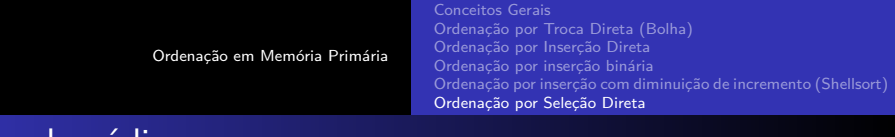

#### Pseudo-código

```
\frac{1}{2} In: conjunto contendo dados a serem ordenados
 2 Out: conjunto ordenado
 3 begin
 4 for i < -0 to n-1 do<br>5 min \lt -i5 min \leftarrow i<br>6 for i\leftarrow i
 6 for j \leq -i+1 to n do<br>7 if V[i] < V[\min]7 if V[j] < V[\text{min}] then<br>8 min \leq -i8 min \leftarrow j<br>9 end if
9 end if<br>10 end for
10 end for<br>11 if i \leq11 if i \diamond m in then<br>12 aux \le V[i]
12 \begin{array}{ccc} \n\text{aux} <-\n\text{V}[i] \\
\text{13} & \n\text{V}[i] <-\n\text{V}[m]\n\end{array}13 V[i] \leftarrow V[min]<br>14 V[min] \leftarrow aux14 V[\text{min}] \leq - \text{aux}<br>15 end if
15 end if<br>16 end for
16 end for<br>17 end
       end
```